# Multi Paged Form

 $\overline{a}$ 

Multi Paged Form enables one to incorporate multiple forms in one single form, in a simple and elegant way.

The form in the example shown below contains a multi-paged form with 4 pages in tabbed style.

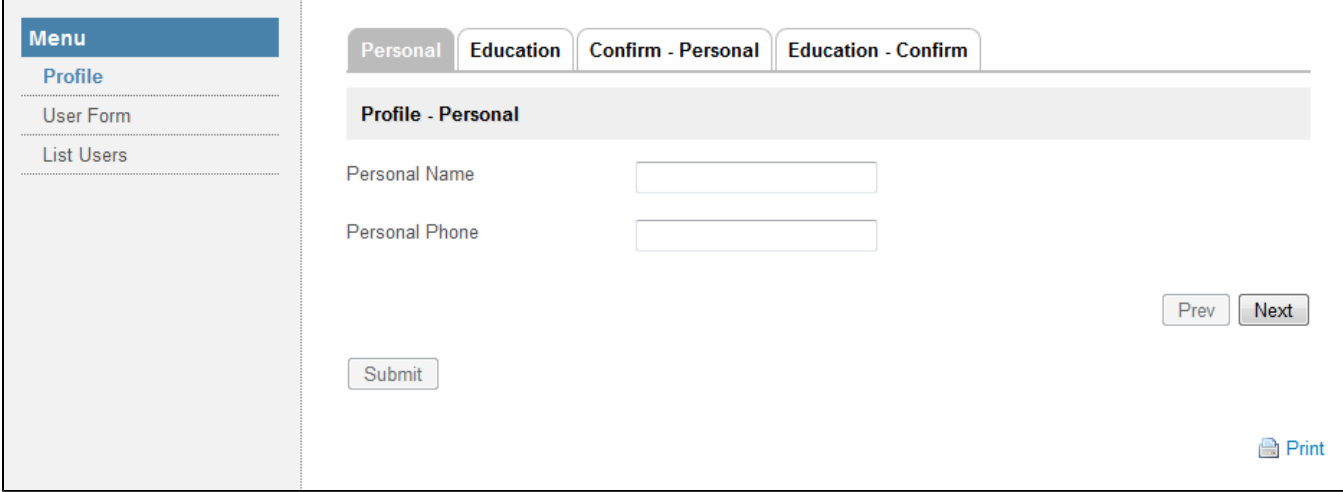

#### Figure 1: Sample Multi Paged Form

The first 2 pages point to "Personal Form" and "Education Form", while the next 2 pages point back to the same set of forms but as confirmation screens. Configurations are shown below.

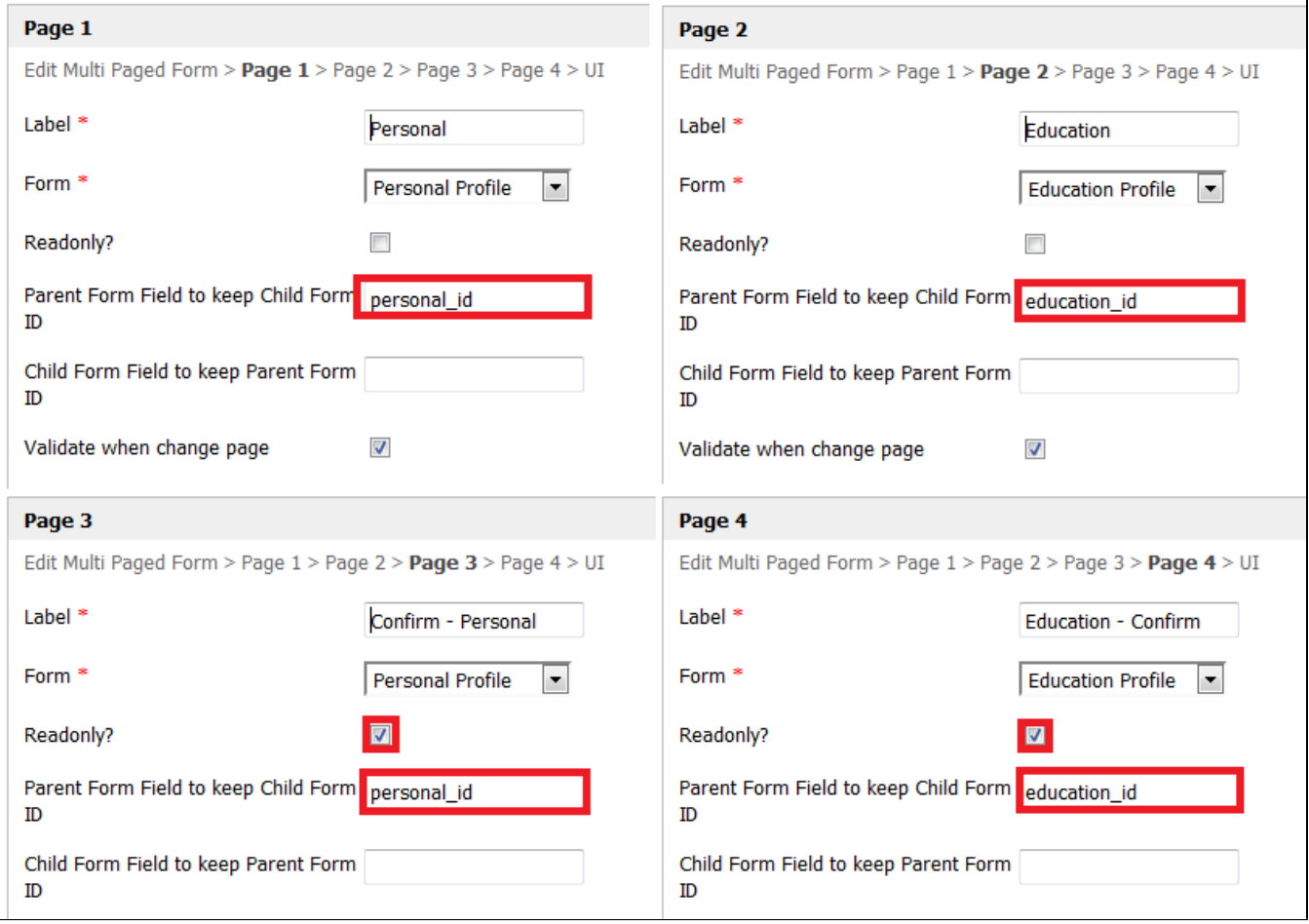

#### Figure 2: Sample Multi Paged Form Properties

Pages 3 and 4 must be referenced to the same key used in pages 1 and 2 in order to show the intended form data. Note that pages 3 and 4 are set to "Readonly". The option Partially store form when page changed? in the general settings must be checked as well.

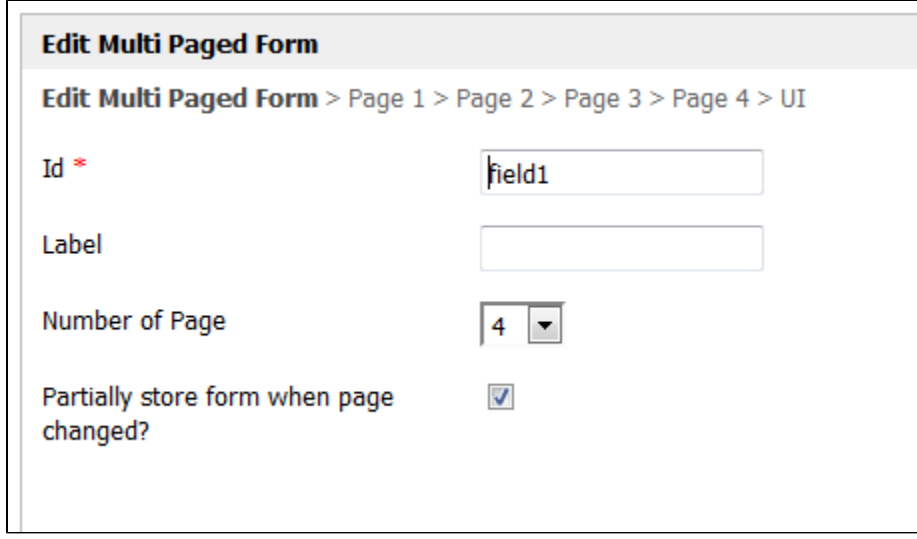

#### Figure 3: Multi Paged Form - Properties

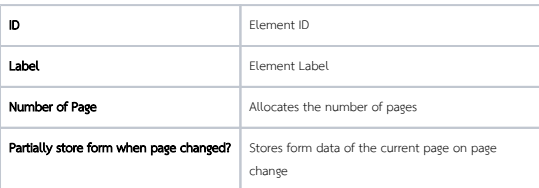

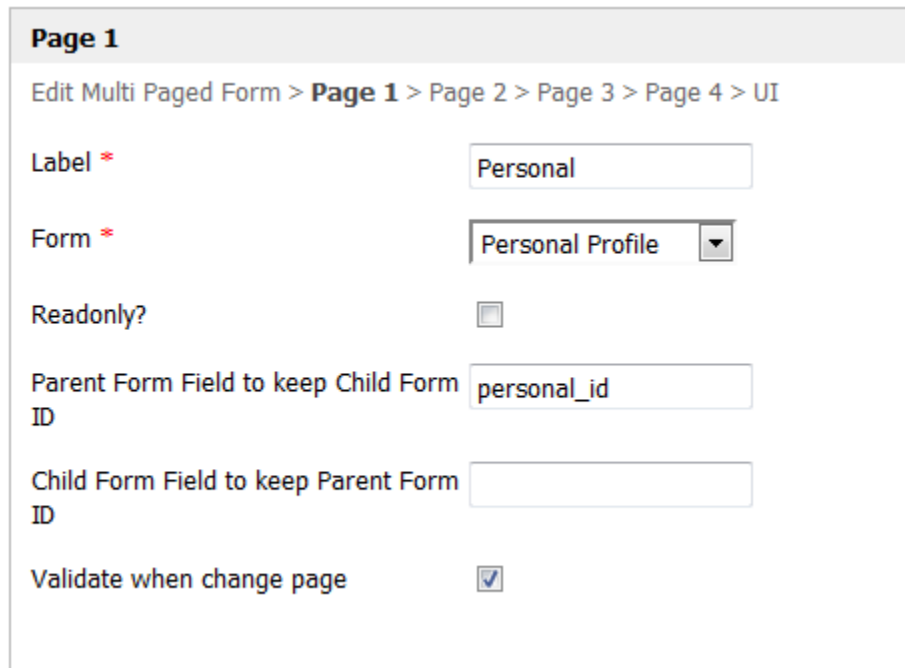

### Figure 4: Multi Paged Form - Properties - Page

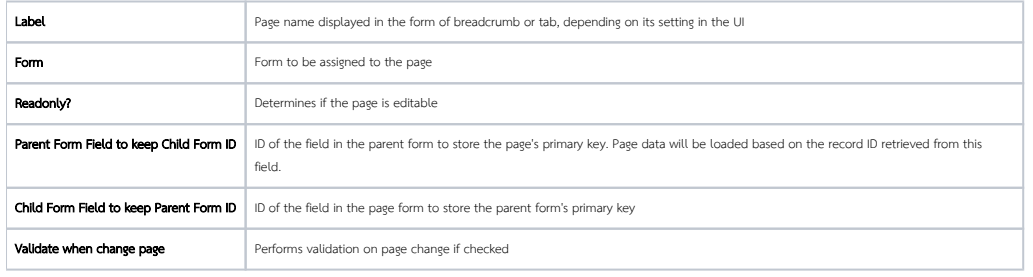

## Important Note about Parent Form Field to keep Child Form ID

This field must be specified if the individual form is not storing into the same table as the parent form. Field specified do not need to be first created in the parent form.

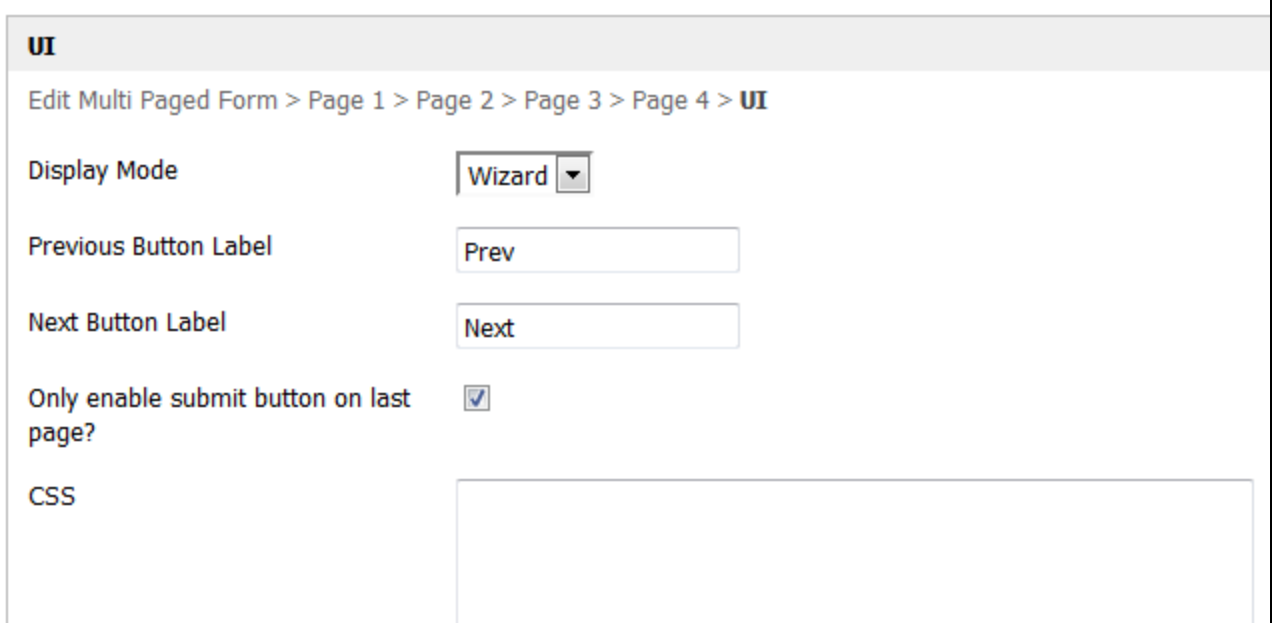

#### Figure 5: Multi Paged Form - Properties - UI

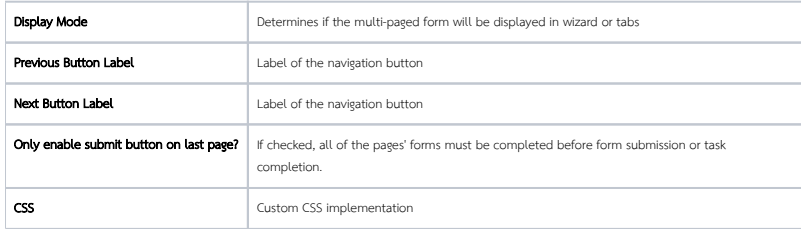